# PAO Indesign

Bureautique - PAO

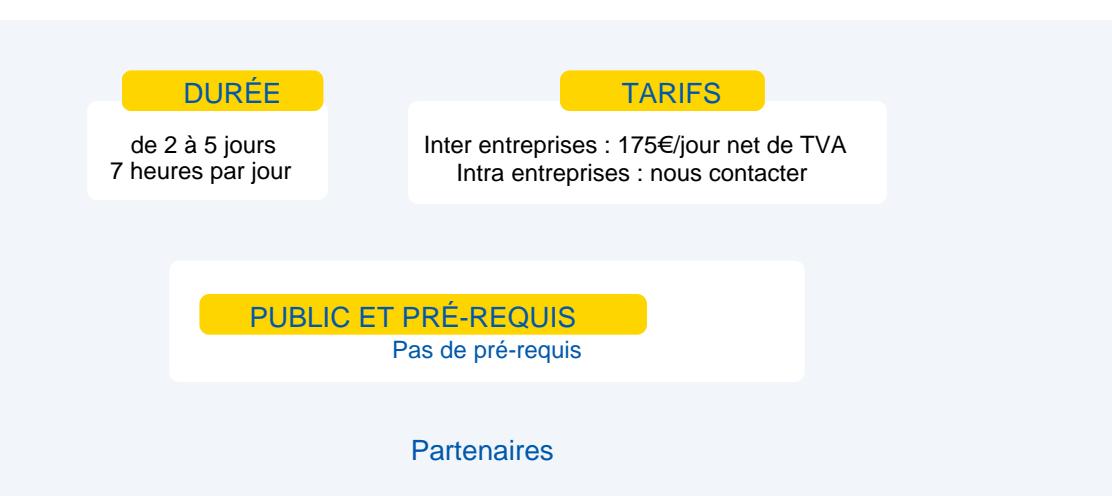

# **Objectifs**

Créer des maquettes multi-formats Créer des styles Importer et composer le texte Importer et mettre en forme des tableaux Placer, recadrer et donner des effets aux images Imprimer et exporter au format PDF Mettre en place un système professionnel de production…

### Programme

#### **Environnement de travail**

- **Fenêtre, groupes et ancrage** 
	- **Espace de travail, disposition de fenêtres de documents**
- Repères commentés

#### **Préférences**

Redistribution intelligente du texte, grille de document, suivi de modification

#### **Créations des documents**

- Format de document, options de document: marge, colonne, fond perdu
- **Création de documents multi-formats**
- **Calques et dossier de calques: affichage et verrouillage des calques**

#### **Les blocs (texte ou images)**

- **COPTION** Options de blocs (arrondis, alignement, grille...)
- **Transformation (rotation, mise à l'échelle, retournement)**
- Placement manuel ou précis (grille, repères, repères commentés)
- Gestion de l'espacement, sélection, copie, verrouillage, alignement
- Changement de forme des blocs textes ou images
- **Pathfinder**

#### **Texte et typographie**

- Les différents types de polices de caractères: OpenType, TrueType ...
- Gestion des polices de caractères
- Mise en forme du texte: police, corps, interlignage, chasse, approche...
- Séparation du texte en colonnes, gestion du gras et de l'italique
- Réglages des césures et de la justification, glyphes et caractères spéciaux
- **Lettrines, tabulations, filet de paragraphes**
- Les listes : numérotées, à puce
- **La Utilisation du mode éditeur, texte curviligne, vectorisation**

#### **Importation de texte**

Réglages d'importation – Sauvegarde des réglages

#### **Les blocs textes**

**Multi-colonnage** 

**Chaînage de texte – Avertissement de débord** 

# Moyens et méthodes pédagogiques

- **Apports théoriques, cas pratiques**
- Démarches déductives et inductives
- **Mises en situations**
- **Individualisation de la formation**

### Evaluation

- **Exaluations modulaires**
- **Attestation de formation**
- Certification ICDL Utilisation d'un logiciel de PAO code RS 5190 certificateur ICDL France Enregistrement au RS le 29/05/2020